## Avengers battle for earth how to unlock characters

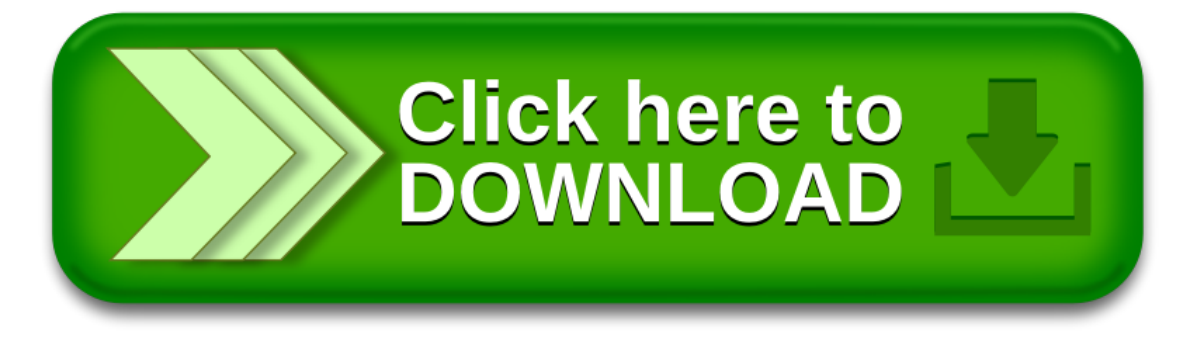